## **handling-short instruction for**

### **Mini-Prommer-III V1.1**

# Green LED: Device active VG-rail Yellow LED: working Red LED: error  $\bullet$ to serial mouse  $\overline{a}$  to PC Power connector

### **Interface-Overview:**

### **Connectors:**

#### **RS232:**

Connection to the Personal Computer or Notebook is made by the supplied 1 : 1 serial screened cable (2m long). This cable goes into the 9pin female connector of the MINI-PROMMER-III. The 9pin male connector is a replica of the 9pin male plug of the PC com port. It operates at up to 19200 Bd if the MINI-PROMMER-III is idle (green LED flashes). You can connect a mouse or a PLC here. The pinout is that of a 9pin male serial com port of the PC.

#### **Power Supply:**

The MINI-PROMMER of 22V - 33 Volts (27,5V+/-20%) DC. Current consumption is about 300 mA (8VA). Connection is made by a zwo pole screw type plug.

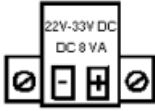

#### **Light emitting diode:**

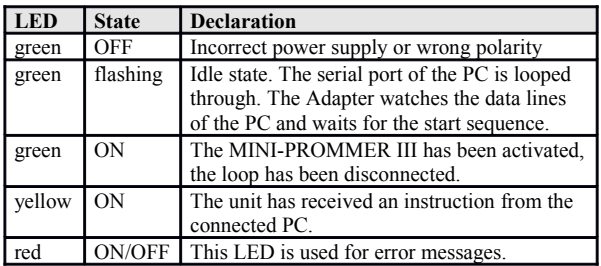

#### **Software-installation:**

Please download from the product-page of your device the WinPromm-software and install it on your PC.

#### **Menu-structure:**

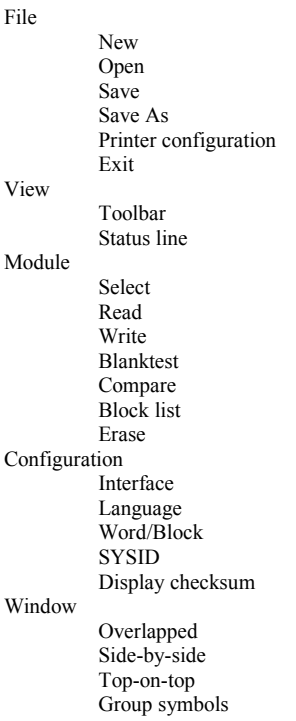

Help

**Contents** Usage of help Introduction Version-history About WinPrommer

#### Block

All None Exchange

### **File-formats:**<br>\*\* All

- All Files. It is tried to choose a file-format according the extention. If no appropriate file-format is found, the binary format is used
- \*.BIN Binary File \*.S5D Step-5 File \*.S7P Step-7 File (structure)<br>\*.308 ET-100 File ET-100 File \*ET.200 ET-200 File \*.2BF ET2-Binary Export \*.HEX Intel-Hex-Format \*.EPR Motorola-Hex-Format \*.525 CP-525/524 Files Q\*.\* CP-5431 File A\*.\* CP-1430/CP-143 File

#### **Technical data:**

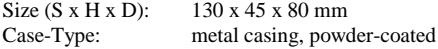

For more Information of the Mini-Prommer-III or to get the actual Manual or the actual operating software WinPrommer, you find the information under

Under the web-address https://www.process-informatik.de are product specific documentations or software-driver/-tools available to download. If you have questions or suggestions about the product, please don't hesitate to contact us.

> Process-Informatik Entwicklungsgesellschaft mbH Im Gewerbegebiet 1 DE-73116 Wäschenbeuren +49 (0) 7172-92666-0

> > info@process-informatik.de https://www.process-informatik.de

Copyright by PI 2006 - 2024

### **Menutree Website: QR-Code Website:**

- + Products / docu / downloads
	- + Hardware
		- + Memory modules / Prommer + MINI-PROMMER-III

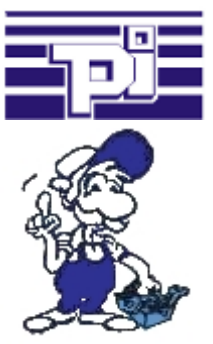

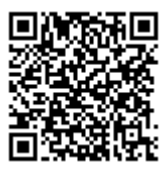

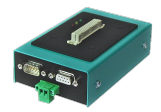

Please make sure to update your drivers before using our products.

Data backup S7-PLC over MPI/Profibus on SD-card

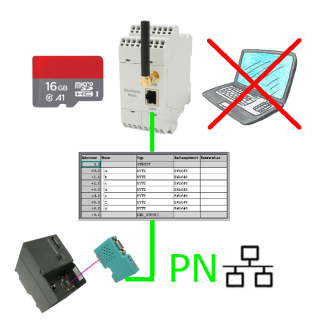

S7-PLC triggered DB-backup/-restore without additional PC via MPI/Profibus on SD-card